# 2021-22 Fall Semester Course Selection Notice

### **1.** Course Selection Time

- (1) Initial Selection: From May 24, 12:30 pm. Selection is conducted in stages according to year of study.
- (2) Adding and dropping of initial selections: From June 8, 12:30 pm to June 10, **16:00 pm**.
- (3) Adding and dropping courses: From September 22, 12:30 pm to September 30, 12:30 pm. Selection is conducted in stages. For details concerning time and places, please see Schedule for Course Selection and Fee Adjustments.
- (4)Transfer student course selection (New student): The online Initial Course Selection will be on September 9, between 13:30 and **16:00**. The online adding and dropping courses will begin from 12:30 pm on September 22 through 12:30 pm on September 30.
- (5) New Student Course Selection: From September 22, 12:30 pm to September 30, 12:30 pm.
- (6) Students who do not plan to take required courses, or have waived courses that are not yet deleted; or students who have selected a year-long elective, but don't want to take the second semester of the course must first obtain their department director's approval, then go to the Curriculum Section (or Taoyuan Campus Academic Affairs Section) from **May 21-June1**, to have the course deleted.
- (7) Students who wish to change the period for taking a required course, or wish to select minor, double-major, or pre-graduate courses; must get permission from the department director, and then go to the Curriculum Section (or Taoyuan Campus Academic Affairs Section) to have this data entered on **September 10, 8:30~ 11:30am.**
- (8) For changes in course selection which result from cancelled courses or courses divided into different class sections, students **must** go to the Curriculum Section (or the Taoyuan Campus Academic Affairs Section) to correct their course selection information on October 14-15. No application for correction will be accepted for any reason after October 8.
- (9) Confirm the selected courses: From October 12 to October 22. Students who do not confirm the selected courses before the deadline will be regarded as accepting the selected courses.
- (10)The Cloud Course Selection Agency System key in:
	- $\circled{1}$  Initial selections: From May 18, 12:30 pm until 17:00, the day prior to the online course selection.
	- ○2 Adding and dropping of initial selections: From September 6, 12:30 pm until 17:00, the day prior to the online course selection.
- **2.** Course Selection Notes
- (1) Generally, students are limited to 25 credits per semester. The minimum course load for freshmen, sophomores and juniors is 12 credits, for seniors 9 credits, and for graduate students at least one course.
- (2) The maximum enrollment for each class is in accordance with the capacity of the classroom. Japanese courses are limited to 60 students. The minimum enrollment required to open a course is 30 for General Education Required and Elective courses. Physical Education electives require a minimum of 30 students.
- (3) No request to add a course will be approved if the class is full.
- (4) In order to guarantee the rights of students in the department through which the course is being offered, when initially selecting courses, students may only select courses from their home department. The computer will automatically cancel the course selection of students who do not follow this rule. Students who have taken an elective in another department, or taken an online course (Accounting, Economics, Statistics, and Calculus) and need to retake such a course must add this course during the Add/Drop period.
- (5) The students registering for sophomores and junior Physical Education need to select from the courses listed by the Physical Education Office. Overseas Chinese and School Sports Team classes are only provided for overseas and school sports team students.
- (6) Physical Education is an Elective for seniors. Students may only choose one course per semester. If students select more than one, the system will randomly delete any extras.
- (7) However, students' whose previous semester grade average was 80 or higher may select an additional one or two courses. A student must first have the department director's permission, and then go to the Curriculum Section (or Taoyuan Campus Academic Affairs Section) during the Add/Drop period to add a course.
- (8) Students can select a maximum of three General Education Courses (including Distance Courses). If students select more than three courses, the system will randomly delete extras.
- (9) Students are required to take at least 12 credit hours of General Education courses to graduate. There are three disciplines within General Education – Humanities, Social Science and Natural Science. The courses under each discipline are categorized into "Core Courses" and "Extended Courses." To meet the graduation requirements, students are required to take at least one 2-credit-hour course in each category of each of the disciplines.
- (10) Students may only select one section of the same course. Students who are not graduating cannot choose course sections for graduating seniors. If students select more than one section, the system will randomly delete any extras.
- (11) Students who select language courses will be charged the lab fee. Tuition fees for Teacher Education Program are charged separately. Beginning with those enrolled in the 2009-10 academic year, students will be charged the Internet resources fee. Those who were enrolled prior to the 2009-10 academic year and take computerrelated courses will be charged the lab fee. Focused Course Program students

must pay extra tuition fees.

- (12) Students are not permitted to drop courses required by their department. Course scheduling that conflicted with each other will be dealt in accordance with the Procedures for Course Selection.
- (13) Any student who does not pay tuition and fees by the deadline may not add/drop courses.
- (14) Selection, grading, and attendance for Simultaneous and Non-simultaneous Distance Education Courses will be conducted in accordance with relevant regulations. After selecting a Distance Education Course, students need to contact the teaching assistant for that course. In regards to earning a degree, credits earned through Distance Education Courses may not account for more than half of the credits toward graduation.
- (15) If the course section a student wishes to select is full, they may consider being put on the waiting list. If another student drops the course, students will be added according to the waiting list. If students are on the waiting list for a class, and decide not to wait for a position in this class, they are asked to immediately go online and delete their names from the list. No one with a schedule conflict or who has already selected over 25 credits will be added to a class automatically. Once the add/drop period is over, no automatic additions are permitted.
- (16) When selecting courses, students are strictly forbidden to use external software programs that disrupt the course selection function in any way. Violators will be dealt in accordance with the Ming Chuan University Merit and Demerit Procedures.
- (17) Students are asked to protect their passwords to prevent tampering with course selection records.
- (18) Students are responsible for confirming the results of their course selections within the given time. After selecting courses, students must print out the course selection record then log out of the Student System, return to the main screen and close the browser.
- (19) For other regulations related to course selection, please refer to the relevant sections in the Student Handbook.
- **3.** Add/Drop Additional Fees (Payment and Refunds)
	- (1) Additional Fees: Students should print out the additional fees statement; and pay the fees at the Taipei Fubon Bank or the Post Office, do an ATM transfer, or use a credit card. Payment period: Deadline is November 8, 2021. Students who fail to pay the required fees prior to the deadline will be dealt in accordance with the Procedures for Course Selection.
	- (2) Refund of Fees: Refunds will be automatically transferred to the student's bank account. Prior to Monday, November 8, students are required to enter bank account information online via the Student Information Network, and select Student Payment Bank Account Information. Alternatively, students can take a copy of their bank passbook to the Bursar and apply for change of bank/bank account data. From Monday, November 15, students can check their accounts to ensure that the refund has been deposited.

#### **4.** Other

(1) Course Schedule Timetable

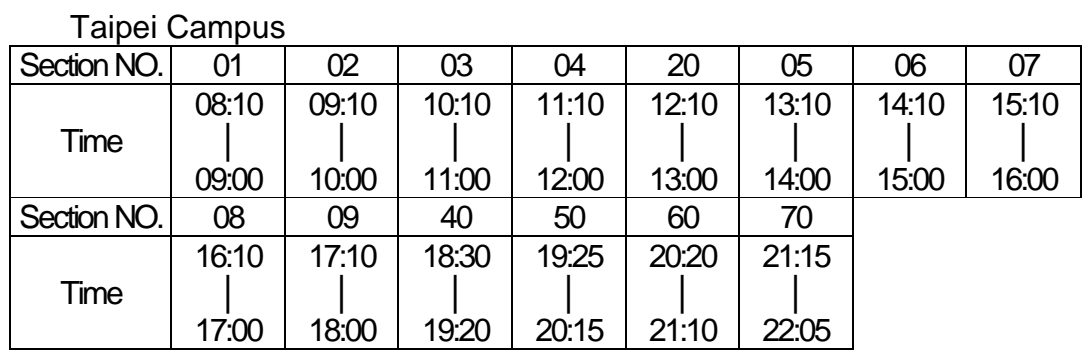

#### Taoyuan Campus

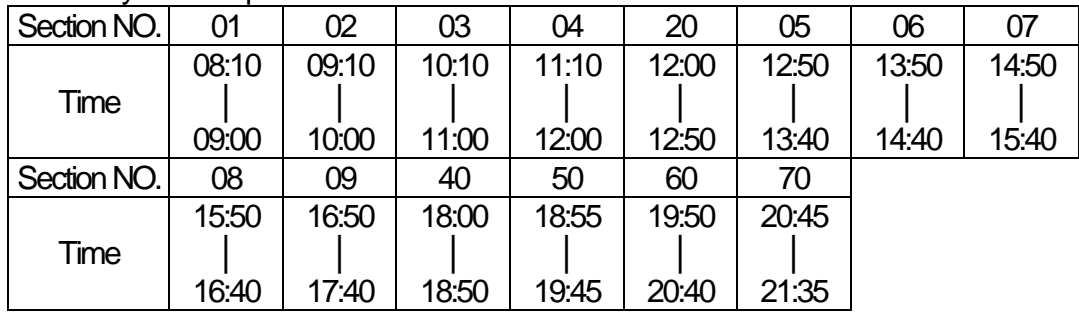

## (2) Draft Schedule for Course Selection and Fee Adjustment

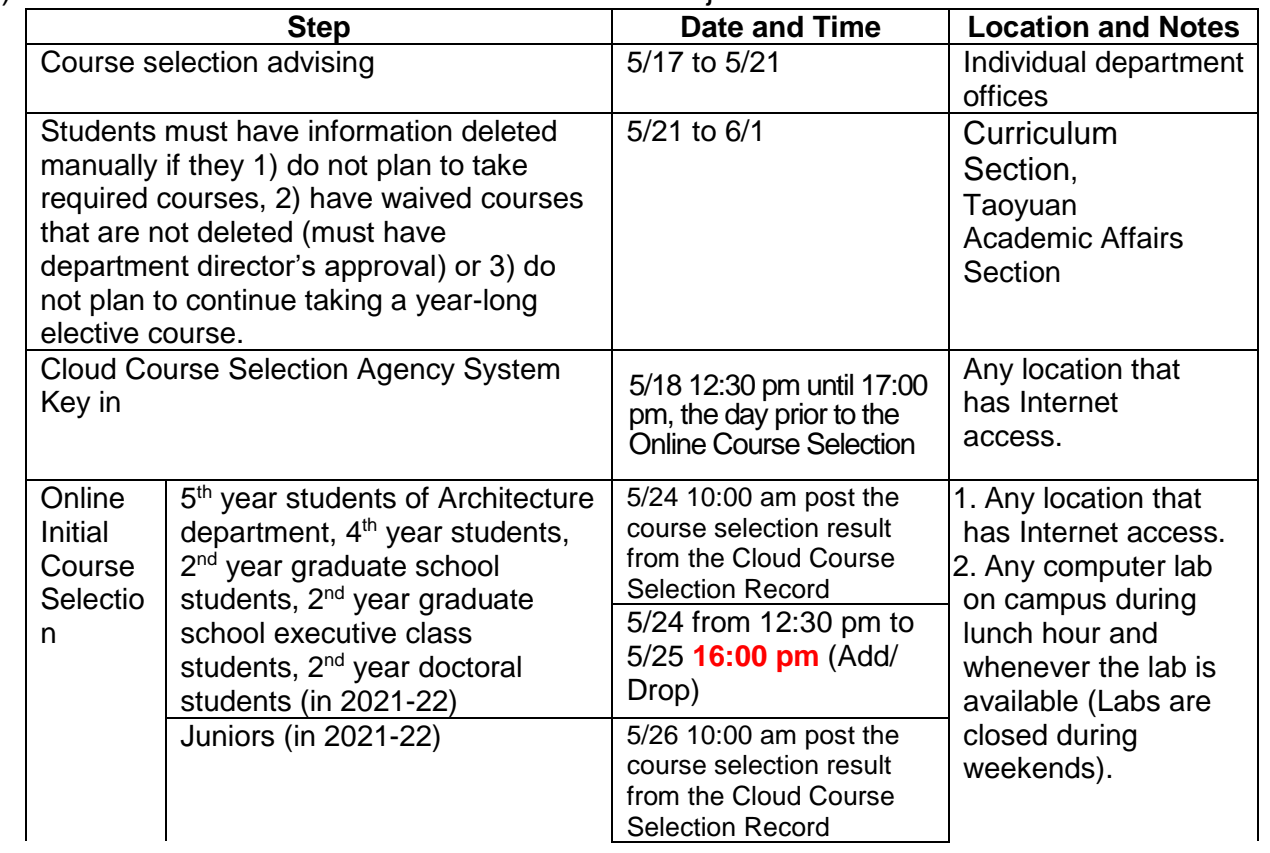

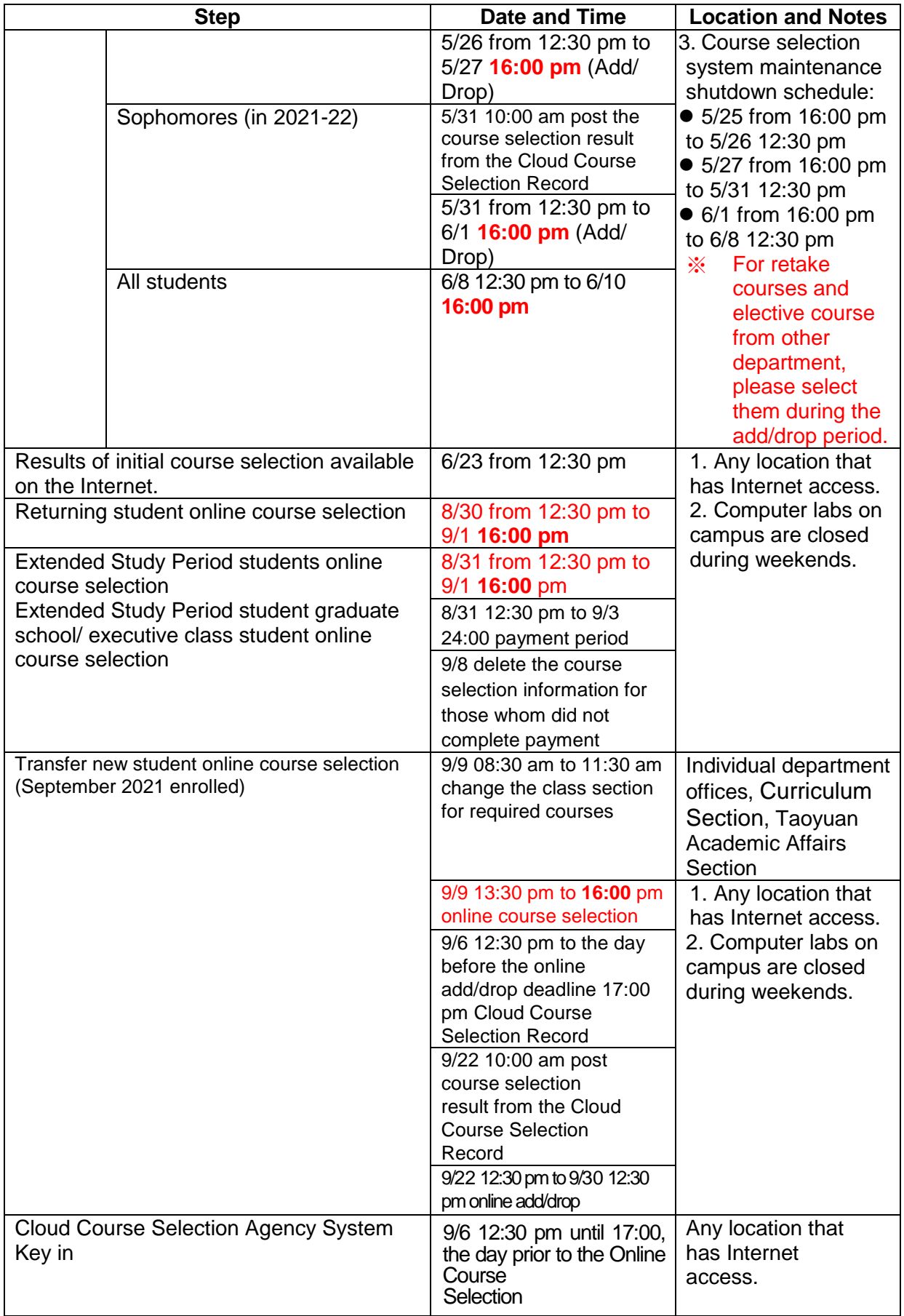

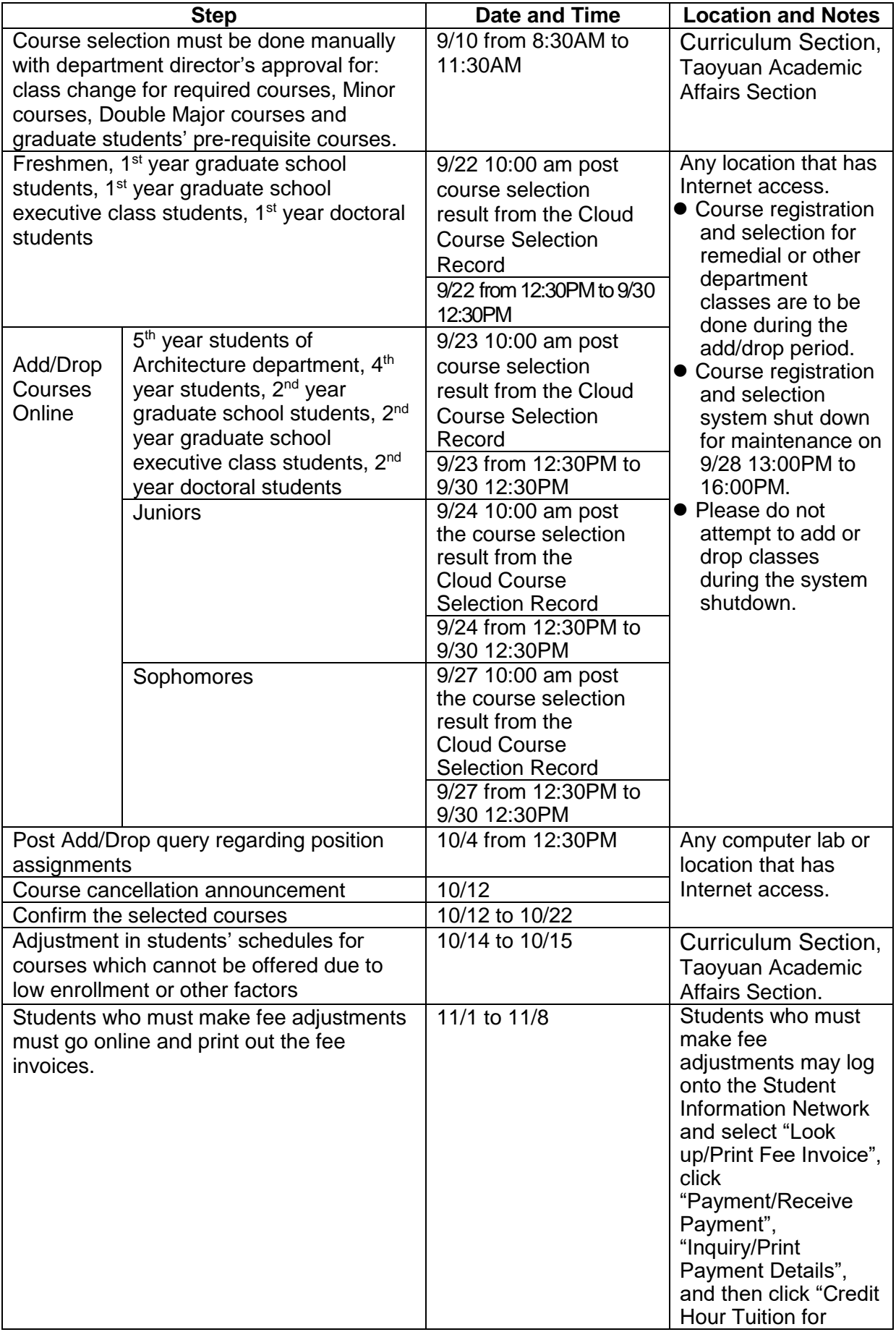

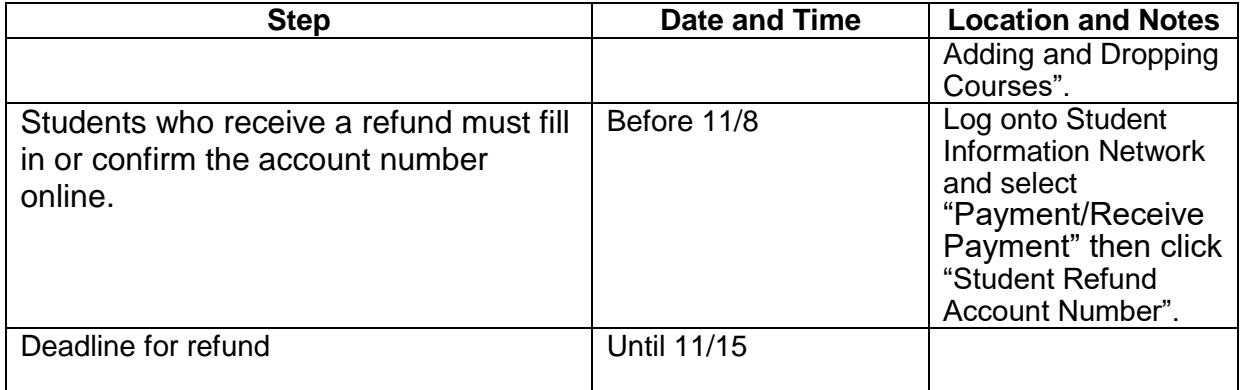